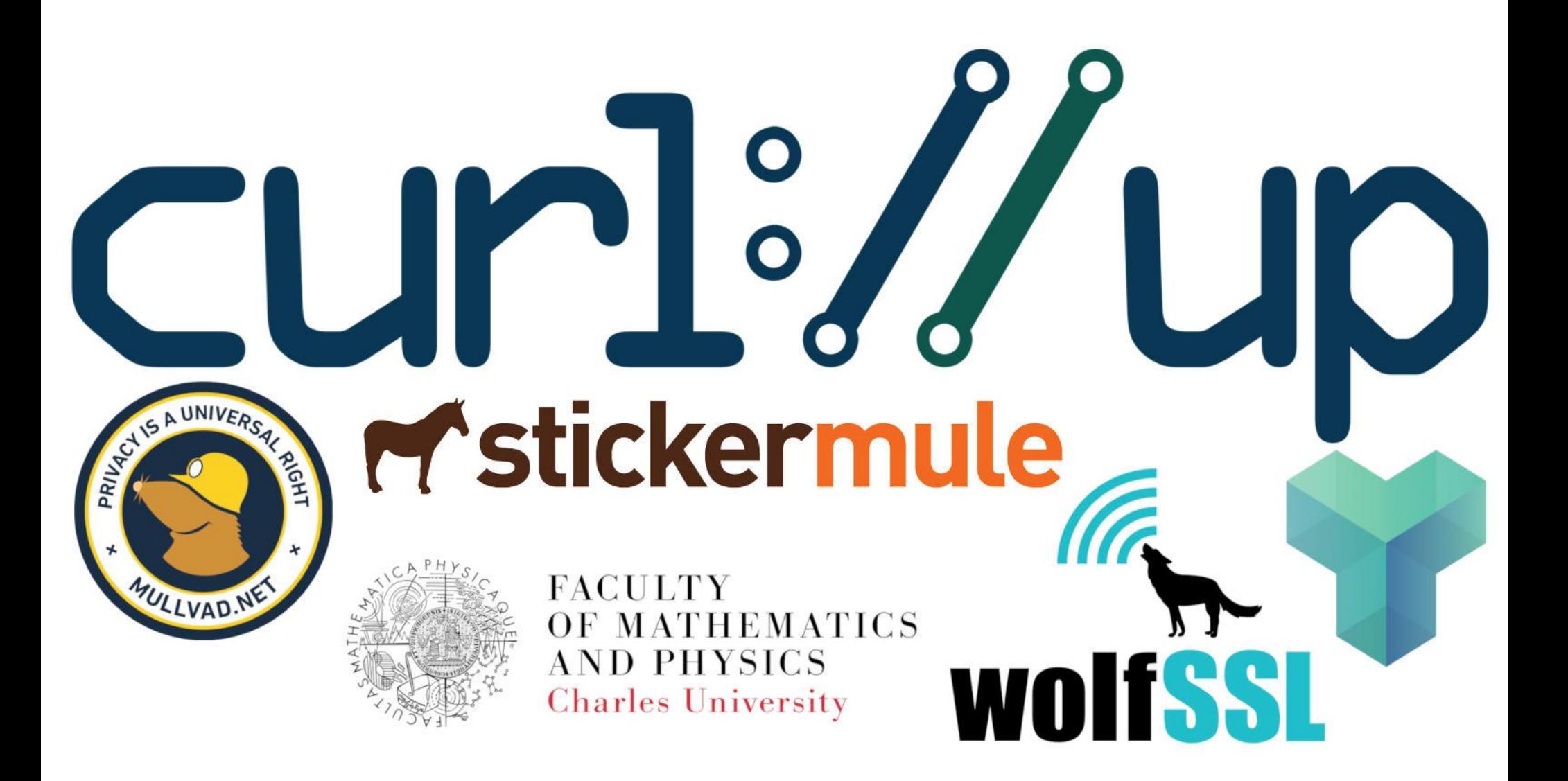

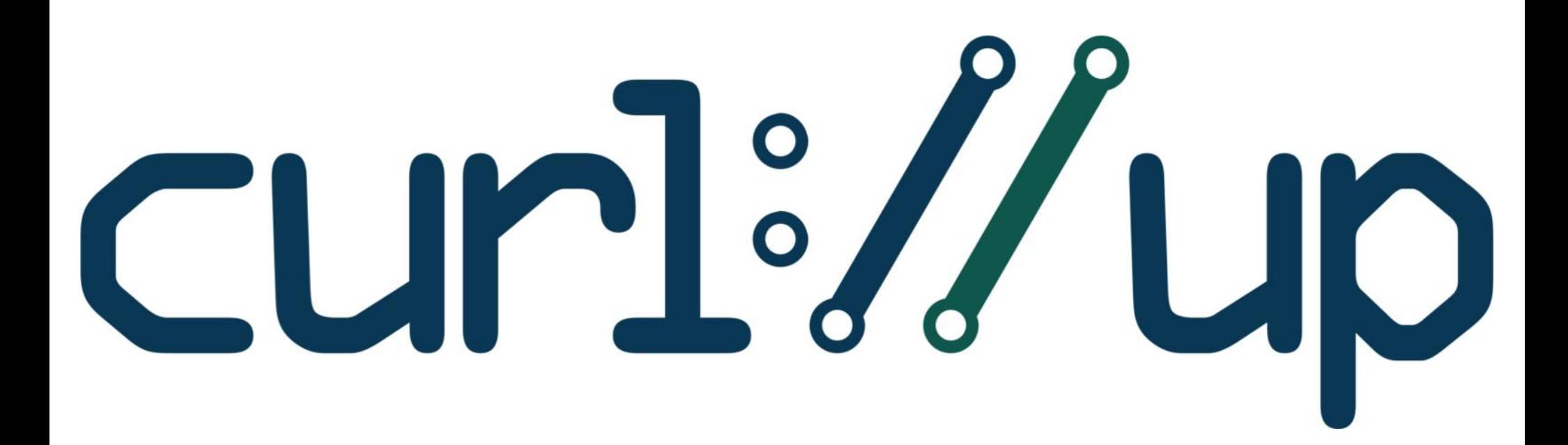

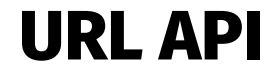

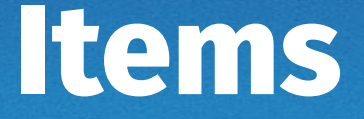

Why a URL API The CURLU handle

Set

Get CURLOPT\_CURLU URLs are still messy

#### **Why a URL API?**

Lots of libcurl-using applications need to parse and handle URLs

URL parsing is messy and lacks standards Allows for different interpretations - causing security issues Unified application URL handling and libcurl URL handling Popular request in the annual user survey

## **The CURLU handle**

Create a CURLU handle with curl url()

Delete it with curl\_url\_cleanup()

Make a clone with curl\_url\_dup()

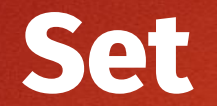

"Populate" the handle with URL details using curl\_url\_set() curl\_url\_set(url, CURLUPART\_URL, "https://example.com", 0); curl\_url\_set(url, CURLUPART\_SCHEME, "http", 0); curl\_url\_set(url, CURLUPART\_PATH, "/index.html", 0);

# **Set - options**

CURLU\_URLENCODE – encode the given string

CURLU\_NON\_SUPPORT\_SCHEME - allow a non-supported scheme to be set

CURLU\_GUESS\_SCHEME - guess scheme based on host name

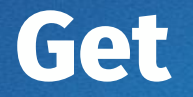

Extract the full URL or a URL part from a CURLU handle curl\_url\_get(url, CURLUPART\_URL, &urlptr, 0); Returns error if not enough parts have contents. curl\_url\_get(url, CURLUPART\_SCHEME, &schemeptr, 0); Always curl\_free() the returned pointer after use!

### **Get - options**

CURLU\_URLDECODE – URL decode the string before returned

CURLU\_NO\_DEFAULT\_PORT – Don't include the port number in the returned URL if it matches the default port for the scheme.

### **CURLOPT\_CURLU**

Pass in an already parsed URL to libcurl

Alternative to CURLOPT\_URL

#### **URLs are still messy**

curl speaks RFC 3986-with-tweaks

Browsers speak WHATWG URL Spec

Other tools speak either, a mix or something else

IDN doesn't make things easier

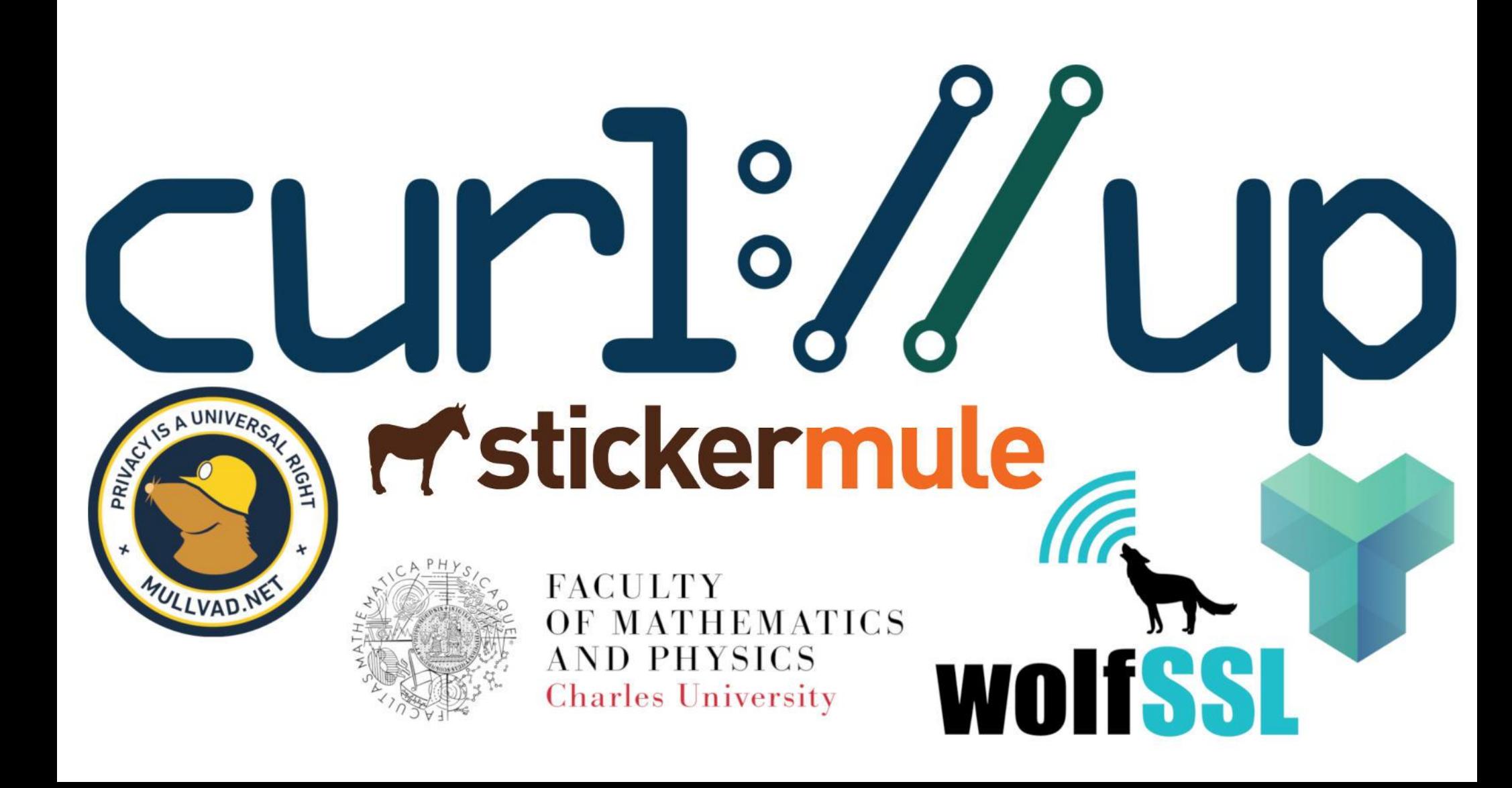